# **Foreman - Feature #220**

# **show all used puppet classes when using storeconfigs**

04/28/2010 03:16 PM - Ohad Levy

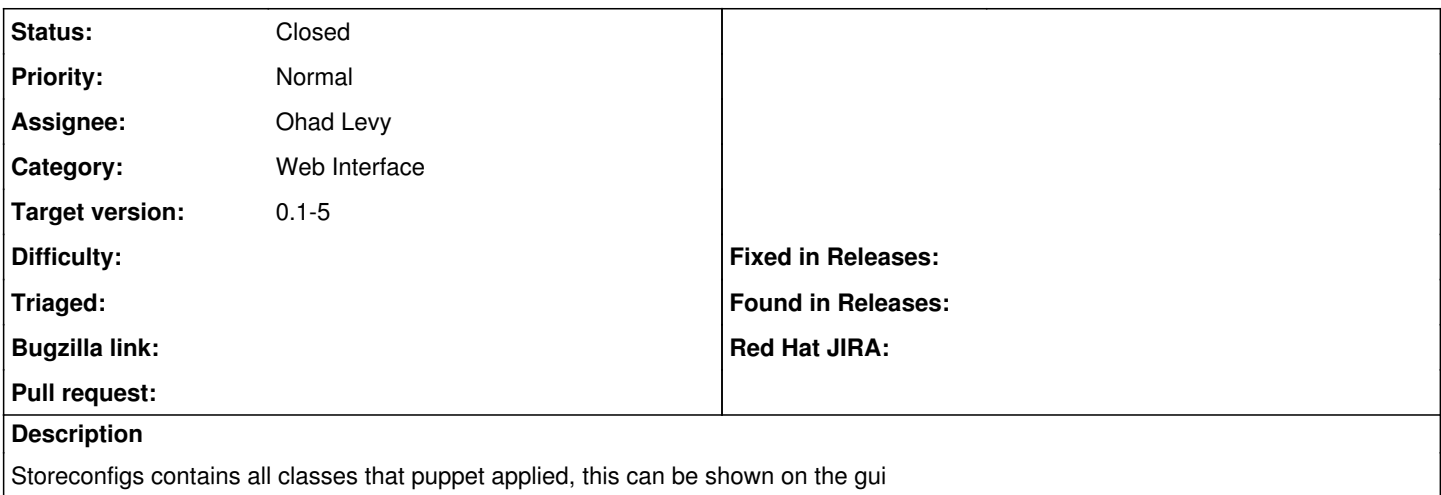

### **Associated revisions**

## **Revision 5af52b3b - 04/28/2010 03:16 PM - Ohad Levy**

fixes #220 - show all used puppet classes when using storeconfigs

## **History**

## **#1 - 04/28/2010 03:20 PM - Ohad Levy**

- *Status changed from New to Ready For Testing*
- *% Done changed from 0 to 100*

Applied in changeset [5af52b3b8c6aaf16482f75aaf07c747a2e253908.](https://projects.theforeman.org/projects/foreman/repository/foreman/revisions/5af52b3b8c6aaf16482f75aaf07c747a2e253908)

#### **#2 - 04/28/2010 04:25 PM - Ohad Levy**

*- Status changed from Ready For Testing to Closed*